# theo:~/resume\$ ./downloads

- $\mathscr O$  [resume.html](https://theo.lol/resume.html)
- $\cdot$   $\uparrow$  ->  $\cap$  [something-less-stylish.docx](https://theo.lol/resume.docx)
- [{} resume.json](https://theo.lol/resume.json)

## theo:~/resume\$ ./about i

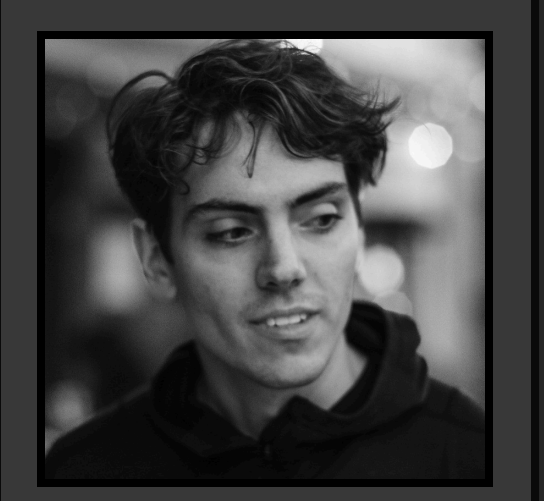

a swiss army knife with over 6 years of experience working in social media  $\bullet$ , fintech  $\bullet$ , big data  $\|\cdot\|$ , efficiency engineering  $\mathscr{L}$ , monitoring  $\neg$ , and site reliability  $\frac{d}{d}$ 

# what does he want to do? make life better, however he can ... $a$ lso hike  $\langle$ , climb  $\rangle$ , surf

theodore brockman  $dev$  artist  $\bullet$  goof  $\bullet$ [email](mailto:iam@theo.lol) **i** [iam@theo.lol](mailto:iam@theo.lol) [website](https://theo.lol/)  $\bigoplus$  [theo.lol](https://theo.lol/)  $g$ ithub  $\Box$  [tbrockman](https://github.com/tbrockman) [linkedin](https://www.linkedin.com/in/iamtheolol/) **D** [in/iamtheolol](https://www.linkedin.com/in/iamtheolol/)

## who is theo?

 $\hat{\psi}$ , create  $\bullet$ , eat  $\bullet$ , make friends  $\mathbb I$ , and play with good dogs

# theo: $\sim$ /resume\$ ./skills  $\mathcal{V}$

```
languages = ["python", "go", "typescript", "javascript",
"rust", "c#", "java", "ruby", "bash", "powershell", "html",
"css"]
```

```
hosted on github pages and
written in plain ol'
javascript, html, and css.
it's small, it loads
quickly, and it costs me
$0.00.
\mathscr O theo.lol \Box github
\gamma turnip
a proximity-based jukebox.
built as a personal project
in university to stop
friends fighting over the
aux cable.
allowed anyone within 100ft
to search and queue spotify
songs on the host phone
(without needing any
authentication or sign-up).
\Box github
 parcel-resolver-
inlinefunc
a parcel plugin to allow
embedding an imported
javascript function as a
serializable and self-
contained bundle (useful in
browser
extensions/sandboxes).
\Box npm \Box github
                                     profile's contributions
                                     graph.
                                     \Box github
                                     \Box auxb0x
                                     a website dedicated to
                                     playing my soundcloud
                                     reposts and likes.
                                     built as an exercise to
                                     learn more about frontend
                                     design, as well as
                                     distributing content with a
                                     cdn.
                                     \mathscr O auxb0x.com \Box github
                                     偽 schizophoner
                                     an android application
                                     built as a university art
                                     project.
                                     simultaneously recorded and
                                     played audio, buffering
                                     'interesting' noises, then
                                     later randomly swapping
                                     them for something
                                     previously buffered.
                                    \Box github
```
theo:~/resume\$ ./work-experience

software engineer, [linkedin](https://linkedin.com/) // jul 2023 - present

# $\mathcal E$  maintains critical site reliability platforms

keywords = ["angular", "android", "aws", "azure", "browser extensions", "chatgpt", "chrome", "cloudflare", "datadog", "distributed systems", "django", "docker", "electron", "etcd", "fastapi", "figma", "flask", "flutter", "git", "github", "grafana", "grpc", "jenkins", "kafka", "kubernetes", "linkerd", "mantine", "mui", "mysql", "netlify", "next.js", "node.js", "opentelemetry", "parcel", "postgresql", "react", "redis", "remix", "tailscale", "tauri", "wasm", "webrtc"]

# theo:~/resume\$ ./projects

my homepage and blog.

蠿 prune a simple browser extension to help you trim your garden of tabs. beloved by its few users, currently rated 4.9  $\bigstar$  $\bullet$  [chrome](https://chrome.google.com/webstore/detail/prune/gblddboefgbljpngfhgekbpoigikbenh)  $\bullet$  [edge](https://microsoftedge.microsoft.com/addons/detail/prune/ideengngoaeoamicacnpipkdmpledphd)  $\bullet$ [firefox](https://addons.mozilla.org/en-US/firefox/addon/prune-tabs/)  $\oslash$  [safari](https://apps.apple.com/us/app/prune-your-tabs/id6503263467)  $\binom{5}{5}$  [opera](https://addons.opera.com/en/extensions/details/prune/)  $\Box$  [github](https://github.com/tbrockman/prune) theo.lol **A** browser extension for opentelemetry a browser extension to automatically instrument all webpages with user and performance analytics, using opentelemetry. *f* [chrome](https://chromewebstore.google.com/detail/opentelemetry-browser-ext/bgjeoaohfhbfabbfhbafjihbobjgniag)  $\leq$  [edge](https://microsoftedge.microsoft.com/addons/detail/opentelemetry-browser-ext/agbimhpapcebokbphphbfcimebibcoga)  $\triangle$ [firefox](https://addons.mozilla.org/en-US/firefox/addon/opentelemetry-browserextension/)  $\emptyset$  [safari](https://apps.apple.com/us/app/opentelemetry-browser-ext/id6503631744)  $\Box$  [github](https://github.com/tbrockman/browser-extension-for-opentelemetry) **t** github-paint

a github action to draw

text in your github

currently develops and maintains linkedin's internal alerting, notification, oncall management, and automated remediation platforms.

# **C** cuts costs

independently (as a side-project) scoped and executed infrastructure changes saving over \$1.2 million *per year* in hardware costs by reducing the resource use of two large-scale applications, done in the time span of 2 months.

# **h** helps test high-stakes changes

built request replay tooling to evaluate the performance and correctness of linkedin's new metrics platform (leveraging distributed traces), allowing the team to debug and fix underlying issues *before* the migration, as well as measure progress to platform parity. included building a pretty rad + intuitive grafana dashboard.

# **leverages open-source technology**

created an internal fork of [opentelemetry-collector-contrib](https://github.com/open-telemetry/opentelemetry-collector-contrib) to support ingesting distributed trace data (in a proprietary linkedin schema), allowing the use existing open-source technology built on opentelemetry.

site reliability engineer, [linkedin](https://linkedin.com/) // nov 2021 - jul, 2023

## $\mathscr X$  handles massive scale

supported backend applications servicing more than 4 million requests per second.

#### maintains high availability

maintained 99.9% availability of all online applications comprising linkedin's targeting, ramping, and experimentation platform ([t-rex](https://engineering.linkedin.com/teams/data/analytics-platform-apps/data-applications/t-rex)).

#### **improves site reliability**

built automation to incrementally deploy experiments while monitoring and reacting to their impact on application health signals, reducing likelihood of incidents from insufficiently validated a/b test treatments.

## **builds alerts & dashboards-as-code plugin**

created (as a side-project) a github action to allow teams to manage their dashboards and alerts as code, facilitating better alerting practices through code-review as well as providing discoverable examples to be leveraged by others, improving oncall quality-of-life.

## $\bullet$  prevents widespread outages

evaluated production readiness of a service slated to be used by almost our entire fleet. developed and executed load tests to proactively identify severe scale limitations, preventing the issue from occurring in production.

## software engineer, [earnin](https://earnin.com/) // mar 2019 - aug, 2021

#### **b** lowers user-acquisition costs

created a browser registration funnel for our previously mobile-only application, reducing cost of user acquisition by 50% and paving the way for future investment into a crossplatform target for application development.

### $\lambda$  automates the hard stuff

created a python tool to automate safe deployments of our legacy c# applications (including our main monolith), eliminating all deployment-related site-reliability issues. included writing thorough documentation and training 30+ developers on tools use, which allowed engineers to confidently and safely deploy new code without fear of user impact.

## $\bullet$  builds appreciation culture

built an internal slack application for co-workers to show each other appreciation through coin emojis, dubbed 'earnin coin', which went viral internally. regularly reached *100s of weekly transactions*. included a real economy, a weekly leaderboard to celebrate high coin earners, and was consistently touted as making employees feel better about giving and receiving help.

fullstack software developer, [brockman consulting](https://brockmanconsulting.com/) // nov 2018

## builds job-dispatching application

worked as an independent consultant, building an sms-based job-dispatching application for an industrial and oil-field safety services company using node.js and twilio. allowed the company to automate notifying (and provisioning) qualified employees for available jobs.

junior software developer, [microquest](https://microquest.ca/) // jan 2015 - mar, 2016

## creates secure chat application

worked as a fullstack developer to create a chat application for health-care professionals, facilitating the secure sharing of patient information between clinics and physicians within canada. built using angular and node.js, leveraging websockets for real-time communication and notifications.

```
theo:~/resume$ ./open-source-contributions 
   opentelemetry-rust
  wrote template for
  opentelemetry rust metric
  semantic conventions and
  fixed some pre-existing
  code generation issues.
  \Box github \Box pull request
  ⚛️ atom
  added "open in new tab"
  context-menu functionality
  to the find-and-replace
  package.
  \mathscr O atom.io \overline{\mathbb P} pull request
  \bigcirc quickjs-emscripten
  updated project to
  incorporate upstream
  changes to fix a cve in
  quickjs.
  \Box github \blacksquare pull request
  Q utterances
  forked and updated several
  components to eliminate a
  security vulnerability.
  \mathscr O utteranc.es b blog post
                                          x review board
                                          re-designed the git diff
                                          viewer for mobile devices
                                          and implemented a minor bug
                                          fix as part of a university
                                          student project in ucosp.
                                          \mathscr O reviewboard.org \blacktrianglerightyoutube demo
                                          \mathscr{L} oasgen
                                          fixed swagger ui support
                                          for actix-web, as well as
                                          updated documentation and
                                          added tests.
                                          \Box github \Box pull request
                                          \mathbb{S}^{\mathbb{S}} plasmo
                                          added option to specify
                                          custom
                                          serializer/deserializer for
                                          browser extension storage
                                          (to facilitate storing and
                                          retrieving complex
                                          javascript objects).
                                          \mathscr O plasmo.com \overline{\mathbb P} pull
                                          request
                                          <sup></sub> 1inkerd</sup>
                                          "what! he's a linkerd
                                          contributor?!" … i made
                                          some css changes to the
                                          website and fixed some
                                          incorrect documentation.
```
 $\mathscr O$  [linkerd.io](https://linkerd.io/)  $\blacksquare$  [pull](https://github.com/linkerd/website/pull/752) [request](https://github.com/linkerd/website/pull/752)  $\overline{\mathcal{D}}$  [pull request #2](https://github.com/linkerd/website/pull/783)